# **PRÁCTICA DE LABORATORIO EN TELEMEDICINA: SUPERVISIÓN DE SEÑALES ELECTROCARDIOGRÁFICAS POR TELEFONÍA MÓVIL**

*Luciano Boquete, Ignacio Bravo, José M. R. Ascariz y Rafael Barea*

*Universidad de Alcalá de Henares. boquete@depeca.uah.es*

#### **RESUMEN**

Se describe una práctica de laboratorio realizada dentro de la asignatura de "Fundamentos de Bioingeniería" perteneciente a la titulación de Ingeniería en Electrónica. El objetivo es implantar un sistema portátil que permita la adquisición, análisis y transmisión a través de un teléfono móvil de la señal electrocardiográfica (ECG) de un número indeterminado de pacientes. La gestión de la red de pacientes se realiza desde un Centro de Control, formado por un ordenador personal con el software de la aplicación y un sistema de comunicaciones por telefonía móvil. En un sistema real, cada uno de los pacientes debe disponer de un Terminal de Paciente, formado por un sistema de adquisición del ECG, procesamiento y transmisión por telefonía móvil, conformado por un microprocesador; en la práctica realizada, y por consideraciones técnicas y temporales, el Terminal de Paciente se implementará en otro ordenador personal.

# **1. INTRODUCCIÓN**

Dentro de la titulación de Ingeniero en Electrónica de la Universidad de Alcalá, se imparte la asignatura de Fundamentos de Bioingeniería; su carga lectiva comprende 4,5 créditos de teoría y 3 créditos de laboratorio. El alumno que cursa esta asignatura ya tiene amplios conocimientos en electrónica analógica y digital, microprocesadores, programación, instrumentación electrónica, análisis de señales, etc, lo que le permite abordar problemas complejos de diseño.

La práctica descrita en este artículo está englobada dentro de la asignatura de Fundamentos de Bioingeniería y ha sido realizada durante los últimos 5 cursos académicos, lo que permite que haya sido depurada tanto en objetivos como en duración. Su objetivo principal es que el alumno se enfrente a un proyecto realista dentro del área de ingeniería biomédica, en el que debe poner en juego muchos de los conocimientos adquiridos en asignaturas que ha cursado previamente además de los conocimientos propios de la asignatura.

Un sistema médico puede incluir un módulo de adquisición de señales, procesamiento, interpretación y visualización de los resultados; en un sistema de telemedicina prima la transmisión de datos y resultados [1]. En la práctica presentada en este artículo se abordan todas estas facetas, pues el alumno debe diseñar un bioamplificador para la captura y digitalización de la señal electrocardiográfica, debe procesar la misma y transmitirla por un sistema de telecomunicación; además debe realizar un interfaz de usuario, para presentar la información de forma adecuada a un especialista médico.

La ejecución de la práctica presentada está prevista en las últimas 7 semanas de impartición del laboratorio. Antes de ese momento, el alumno ha realizado otras prácticas de menor entidad, sobre el diseño de bioamplificadores, adaptación de señales bioeléctricas, etc, pero que la han ido preparando para esta práctica más compleja.

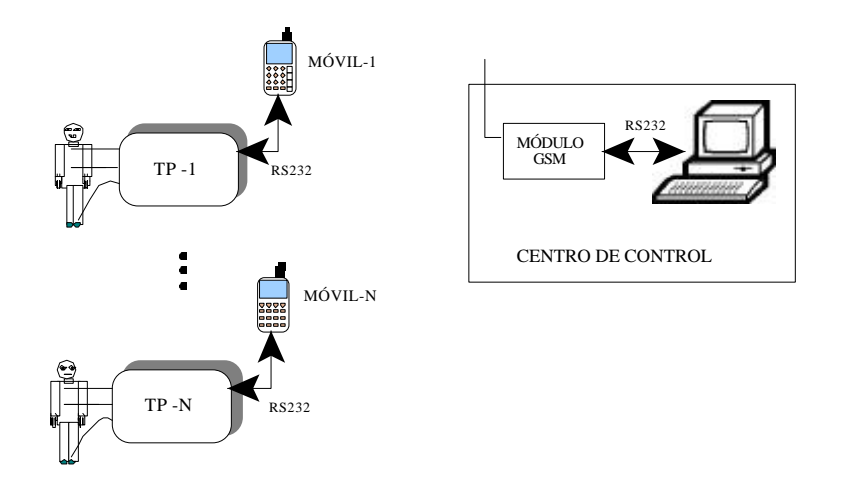

 **Figura 1.** Diagrama general del sistema

Otra de las ventajas de la práctica propuesta es que sus principios se pueden utilizar para la implementación de otros sistemas de telemedicina: transmisión de datos desde glucómetros o desde coagulómetros, saturación del oxígeno en sangre, etc, [2] o incluso fundamentos muy similares pueden ser utilizados en aplicaciones industriales, como puede ser el transmitir las medidas de ciertos sensores por telefonía móvil.

Este artículo ha sido organizado en los siguientes apartados: a continuación (apartado 2) se indican los objetivos propuestos con su realización y los elementos que forman la práctica; el apartado 3 describe el método para la amplificación y digitalización de la señal de ECG; el siguiente apartado se dedica al software que debe ejecutarse en el TP; en el apartado 5 se describe el Centro de Control, en el apartado 6 la organización docente de las actividades y finaliza el artículo recopilando sus principales conclusiones

# **2. OBJETIVOS DE LA PRÁCTICA Y MODO DE REALIZACIÓN**

El objetivo principal de la práctica a realizar es la implementación de un sistema de telemedicina para la monitorización de parámetros cardiacos utilizando como medio de transmisión telefonía móvil.

El sistema se divide en dos elementos (Figura 1): el Terminal de Paciente (TP) y el Centro de Control (CC). El Terminal de Paciente debería ser un sistema portátil (bajo volumen y consumo, alimentación autónoma, ergonómico, etc) que continuamente captura la señal de ECG del paciente, obtiene ciertos parámetros de la misma (por ejemplo, el intervalo temporal entre ondas R) y cuando éstos parámetros salen de unos valores predeterminados, envía una señal de alarma al Centro de Control. También, en cualquier momento, y a petición del usuario, se puede realizar el envío de la señal de ECG al Centro de Control, o desde el Centro de Control, se puede realizar una petición al Terminal de Paciente para que envíe su señal. Como medio de transmisión se utiliza telefonía móvil (GSM), pues se trata de un servicio ampliamente extendido, con estándares de funcionamiento conocidos, con bajo coste en los terminales de comunicación y con un ancho de banda adecuado para la transmisión de las señales de ECG [3][4]. La transmisión de información se realiza estableciendo una comunicación en modo datos, pues de esta manera se dispone de un canal de comunicación semidúplex y con un ancho de banda apropiado [5].

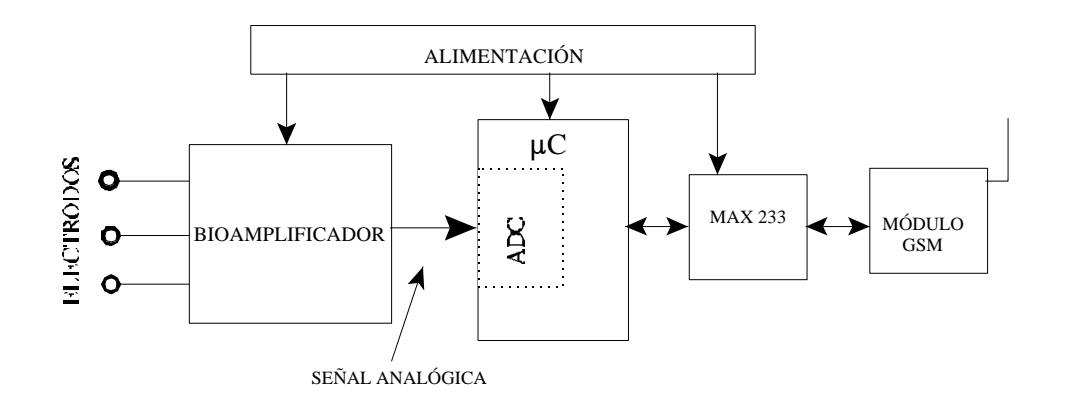

 **Figura 2.** Diagrama del TP

El Centro de Control estará formado por un ordenador personal, con un sistema de comunicaciones por telefonía móvil, y con la capacidad de gestionar un número indeterminado de usuarios, todo ello a través de un interface gráfico tipo Windows. Entre las posibilidades que debe contar están las de dar de alta/baja un usuario, almacenar sus señales de ECG, programar sus parámetros individuales de control, visualizar el ECG, gestionar las comunicaciones, generar informes, etc.

Una vez realizado el planteamiento del objetivo general de la práctica, es posible analizar las fases en las que debe desarrollarse el trabajo. Resulta evidente que el hardware del Terminal de Paciente debe basarse en un amplificador de biopotenciales y un circuito microprocesador o microcontrolador. Se indica en la Figura 2 un posible diagrama de bloques del Terminal de Paciente real. Consta de un bioamplificador, un microcontrolador con un conversor A/D de la señal y con un puerto de conexión RS232 para comunicarse con el sistema de comunicaciones por telefonía móvil (teléfono móvil o un módulo electrónico de GSM). Desde un punto de vista práctico, plantear la utilización de un circuito microcontrolador dentro de la práctica propuesta plantea varios problemas: realización de un montaje del hardware, depuración del software, programación y prueba de los algoritmos, etc. Por este motivo, la realización del Terminal de Paciente se realiza utilizando como unidad de proceso un ordenador personal. Desde el punto de vista didáctico es una ventaja para el alumno, pues facilita su trabajo, sin necesidad de encontrarse con los problemas asociados a la programación y puesta en funcionamiento de un microcontrolador, asignatura ésta que ha cursado en cursos anteriores.

En un proyecto real de ingeniería, éste puede ser el procedimiento normal para la realización de un sistema portátil: en primer lugar se realiza un prototipo con elementos de alto nivel (PC, programación en alto nivel, etc) y cuando se hallan depurado los algoritmos y el hardware necesario, y se conozcan con precisión los requisitos hardware y software, se realiza la implementación con un microcontrolador o microprocesador adecuado. El trabajo realizado puede no diferir mucho, pues muchos microcontroladores y microprocesadores permiten su programación con compiladores de alto nivel.

En la parte final de la práctica, cuando el alumno ya tiene una visión completa de la misma, se le explica y entrega la documentación de un sistema portátil, basado en el PIC16F877 realizado por los autores [6].

Por todas estas consideraciones, el diagrama de bloques de la Figura 2 sufrirá ciertas modificaciones como se puede observar en la Figura 3. Conceptualmente serán los mismos bloques, cambiando la unidad de procesamiento, siendo en este caso un PC; las ventajas de su utilización son:

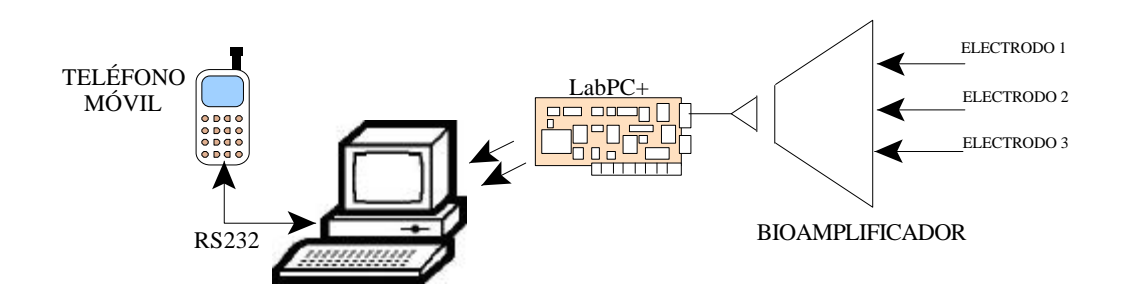

 **Figura 3.** Diagrama del TP utilizado en la práctica

- $\triangleright$  no se necesita montar el hardware
- $\geq$  el alumno puede trabajar en un lenguaje de alto nivel.

El único problema es el elemento conversor analógico-digital; para realizar dicha función, se necesita una tarjeta adicional de adquisición de datos. En nuestro laboratorio cada ordenador dispone de una tarjeta de adquisición de datos de National Instruments (NI) modelo LabPC+, que además de varios puertos digitales de E/S, dispone de 10 canales para señales analógicas (8 como entrada y 2 como salida).

Debido a las características del amplificador incluido en la tarjeta de adquisición de datos, será necesario utilizar una etapa especial (bioamplificador) para la amplificación de las señales de ECG, que acondicione los niveles de tensión tomados en los electrodos de superficie a la entrada de la tarjeta de adquisición de datos; otra de las funciones del bioamplificador será la de conseguir el aislamiento entre el paciente y el sistema alimentado con alta tensión (PC).

Además se dispone en el laboratorio y el alumno ya ha trabajo en cursos anteriores, del software de Lab-Windows también de National Instruments, cuyas principales características de interés son:

i) programación en lenguaje C,

ii) disponibilidad de funciones de alto nivel para la captura y análisis de señales digitalizadas

iii) permite el diseño e implementación de interfaces gráficos de usuario muy fácilmente.

Por todas estas consideraciones, los requisitos para la realización de cada Terminal de Paciente son (Fig. 3): a nivel hardware será un sistema basado en un PC, en el que se incluye una tarjeta comercial para la digitalización de señales, un amplificador de biopotenciales con aislamiento galvánico y con conexión a un teléfono móvil por un puerto serie (RS232). A nivel software, se utilizará el compilador de Lab-Windows, y las funciones del software serán la digitalización periódica de la señal de ECG, análisis de la misma detectando las ondas R de la señal y midiendo el tiempo entre ondas consecutivas; en el caso en que el tiempo entre dos ondas no esté comprendido entre los valores declarados como normales para cada usuario, se inicia la transmisión de la señal hacia el CC. También en cualquier momento, durante el análisis de la señal de ECG, el Terminal de Paciente puede ser interrumpido por una llamada desde el Centro de Control, en la que se le solicitará el envío de la señal de ECG (sin procesar) o la modificación de alguno de sus parámetros de funcionamiento.

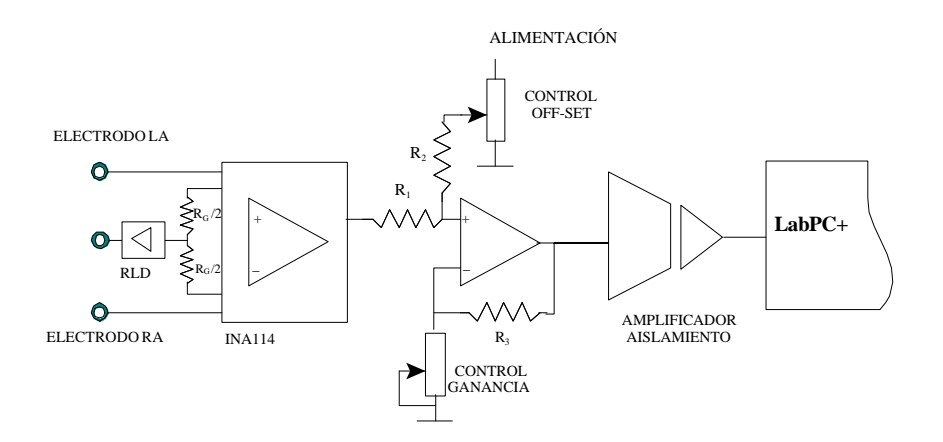

 **Figura 4.** Diagrama de bloques del bioamplificador

# **3. AMPLIFICACIÓN Y DIGITALIZACIÓN DEL ECG**

#### **3.1. Bioamplificador**

En la realización de la práctica se utilizará únicamente una sola derivación para la captura del ECG. El circuito bioamplificador de la señal de ECG debe amplificar la señal captada por los electrodos, con valores comprendidos entre 2-3 mV, con componente positiva y negativa, hasta valores en el margen de 3-5 voltios, de tal forma que la señal pueda ser digitalizada con la suficiente resolución por la tarjeta de adquisición de datos. En consecuencia, debe diseñarse una etapa con ganancia comprendida entre 1000-2000, ancho de banda entre 0.05 Hz y 200 Hz y con excursión de señal a la salida entre -5 y +5v. Se utiliza un amplificador de 3 etapas (Figura 4), en la que la primera debe tener un elevado rechazo al modo común (CMRR) y por lo tanto se utiliza un amplificador de instrumentación, en base al circuito integrado INA114.

La segunda etapa consiste en un amplificador en base a un operacional, con ganancia y nivel de off-set ajustable por medio de potenciómetros (Figura 4). La ganancia de esta segunda etapa debe poder ajustarse entre 10 y 40 y se añade la posibilidad de modificar el offset del circuito, para que el margen dinámico de la salida esté comprendido entre -5 y +5 v.

La tercera etapa permite el aislamiento galvánico entre el paciente y el sistema alimentado con alta tensión (PC). Para este fin, se utiliza un amplificador de aislamiento (ISO124) con ganancia de tensión unidad, cuya salida se lleva a la tarjeta de adquisición de datos. Lógicamente, todos los elementos comprendidos entre los electrodos y la entrada del amplificador de aislamiento se alimentan con baterías autónomas.

Como ejercicio de diseño, el alumno debe calcular el valor de las resistencias y condensadores para que el circuito cumpla las especificaciones apropiadas (ganancia adecuada y ancho de banda entre 0.05 Hz y 200 Hz); a nivel práctico debe comprobar el funcionamiento del circuito, conectando los electrodos de cloruro de plata a un voluntario y obteniendo una señal similar a la representada en la Figura 5.

### **3.2. Digitalización del ECG**

La señal analógica a la salida del bioamplificador será digitalizada, para que su valor puede ser procesado y transmitido por el sistema de comunicaciones. La tarjeta digitalizadora LabPc+

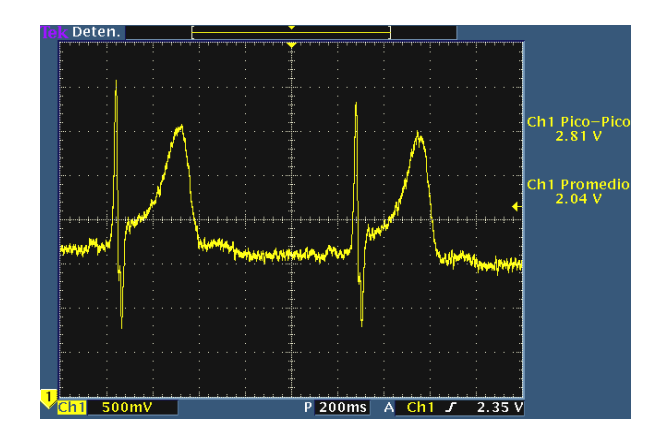

 **Figura 5.** Señal a la salida del bioamplificador

permite obtener una resolución de 12 bits por muestra, suficiente para capturar los detalles de la señal utilizando una frecuencia de muestreo de 500 Hz [7]. Todos los parámetros del funcionamiento de la conversión A/D se pueden configurar con funciones gráficas de Lab-Windows, con lo que el alumno programa rápidamente este módulo del sistema. Como prueba de evaluación y superación de esta fase, el alumno debe realizar un pequeño programa en el que digitaliza la señal de ECG y representa continuamente la misma sobre un gráfico, comprobando en un mismo paso el funcionamiento del bioamplificador y del proceso de conversión A/D de la señal. Llegados a este punto, se recomienda al alumno que almacene en un fichero la señal grabada durante al menos 60 sg., con el paciente en reposo, ya que esta muestra le puede servir para trabajar y depurar sus algoritmos sin necesidad de conectarse continuamente al bioamplificador. También se sugiere la grabación de otro fichero, también de unos 60 sg. en los que el paciente realiza varios movimientos, con el fin de contar con un ejemplo de señal ECG con interferencias debidas al movimiento muscular, desplazamiento de los electrodos, etc, circunstancias éstas que se presentan en los sistemas portátiles.

### **4. SOFTWARE DEL TP**

#### **4.1. Procesado de señal**

El objetivo del Terminal de Paciente es capturar y digitalizar continuamente la señal de ECG y analizar la misma automáticamente, midiendo ciertos parámetros. En el caso de un sistema portátil, esta tarea se complica, pues el paciente puede moverse, apareciendo artefactos debidos al movimiento muscular, desplazamiento de los electrodos, situación cercana a fuentes de interferencias, etc.

En nuestro ejercicio, el objetivo del análisis es medir la frecuencia cardiaca instantánea; para tal fin, se detectarán las onda R de cada ciclo cardiaco y se medirá el tiempo entre dos ondas consecutivas, obteniendo de este modo el pulso del paciente. Si durante un número determinado de ciclos cardíacos consecutivos (5 por ejemplo) el paciente presenta un valor fuera de límites, ya sea por exceso (bradicardia) o por defecto (taquicardia), se considera que puede existir una alarma y se inicia la transmisión de la señal al Centro de Control.

Uno de los problemas que presenta la señal digitalizada es que puede estar contaminada por la componente de 50 Hz de la red y además puede variar significativamente la línea de base, dificultando el proceso para la detección de las ondas R. Para tal fin, se sugiere al alumno que realice el filtrado digital de la señal capturada con alguna de las funciones incluidas en Lab-Windows (Chebyshev, Butteworth, Kaiser, ...)

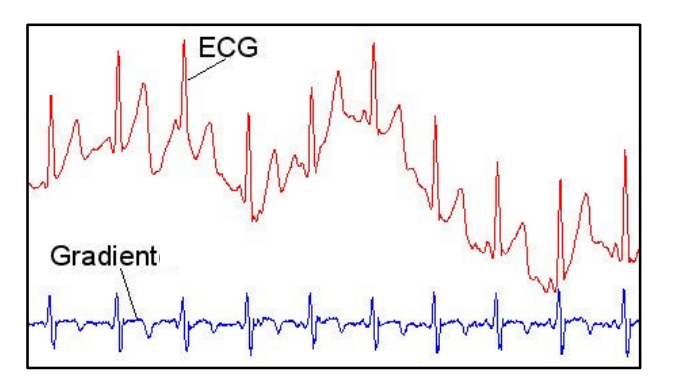

 **Figura 6.** Detección de ondas R

Las ondas R dentro del complejo QRS, y en la derivación estándar utilizada (I, II, III) se caracterizan por tener la máxima amplitud dentro del complejo y por otro lado, por estar conformadas por una rampa positiva muy pronunciada seguida por otra rampa negativa, también muy acentuada. El utilizar como criterio de detección de la onda R únicamente la amplitud puede dar lugar a muchos problemas, pues como se ha comentado, la línea de base puede sufrir variaciones; por tal motivo, es conveniente utilizar además el criterio de la variación de la señal, realizando su derivada y detectando en qué puntos se produce la variación descrita en las derivadas. Según se observa en la figura 6, la presencia de la onda R se puede asociar con el instante en el que la derivada pasa por cero. Con este procedimiento tan sencillo, es posible detectar con la suficiente precisión las ondas R y en consecuencia, medir el tiempo entre las mismas, con la utilización de un temporizador adecuado. Lógicamente se pueden utilizar algoritmos más elaborados, como los indicados en [8].

#### **4.2. Software del Terminal de Paciente**

El software ejecutado en el Terminal de Paciente debe atender a varias tareas; por un lado, el proceso de captura y análisis de la señal de ECG y por otra lado, en cualquier momento puede recibir una llamada desde el Centro de Control, solicitando la transmisión de la señal de ECG. Se sugiere a los alumnos que realicen una organización modular del software, consiguiendo un desarrollo más fácil del mismo y que puedan cooperar dos alumnos paralelamente en su realización.

Se representa en la Figura 7 el flujograma que se explica a los alumnos, para que les sirva de guía para estructurar el software del TP. Una vez iniciada la aplicación (estado INICIO), se configura su funcionamiento inicial, configurando el funcionamiento del conversor A/D, y del puerto RS232 para comunicarse con el teléfono móvil, arrancando las temporizaciones (timers=0) necesarias, activación del interfaz de usuario y pasando al estado de ANÁLISIS.

El estado de ANÁLISIS se ejecuta cíclicamente, con un frecuencia de interrupción de 2 msg. Cada vez que se ejecuta, se digitaliza una muestra de la señal de ECG que se almacena en un array circular con otras 200 muestras, se aplica el filtrado de la señal y se obtiene la derivada de la señal, observando si se puede declarar la presencia de una onda R; en caso negativo se espera otra interrupción periódica y en el caso en que se detecta una onda R, se mide el tiempo con respecto a la onda R anterior; si este tiempo no está dentro de los márgenes predeterminados y la situación se repite durante 5 ciclos cardíacos consecutivos, se considera que el paciente puede tener cierta dolencia, y se inicia el proceso de conexión con la unidad central en la función CONEXIÓN.

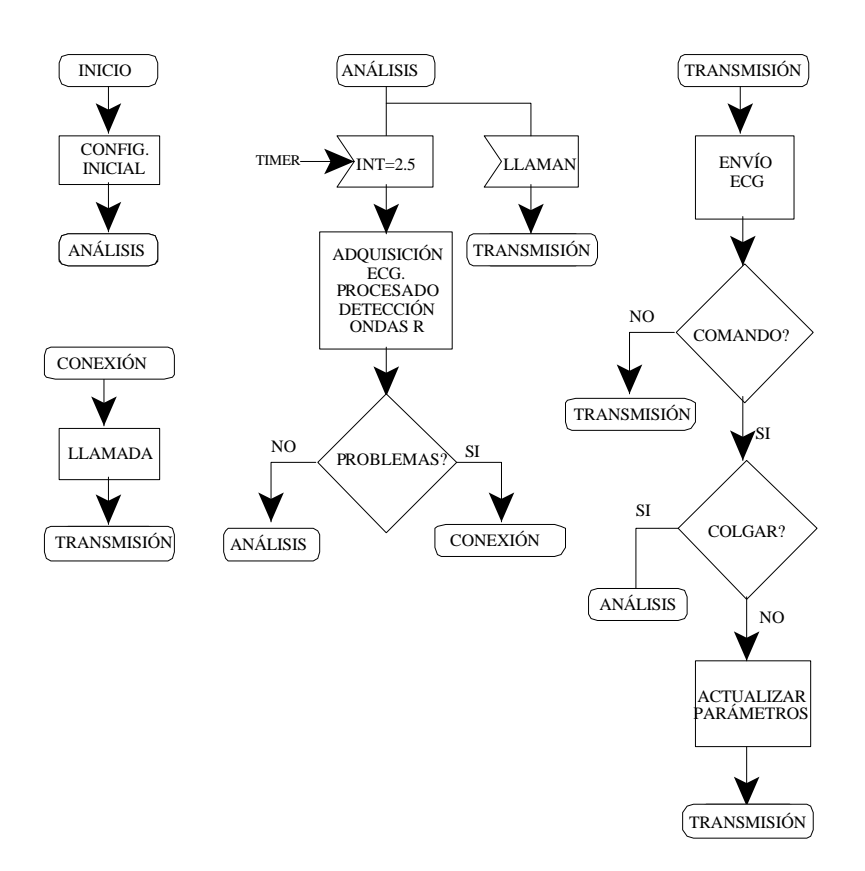

 **Figura 7.** Software ejecutado en el TP

También dentro del estado de ANÁLISIS puede ocurrir que el Centro de Control envíe una llamada para comunicarse con este Terminal de Paciente; por eso se comprueba si existe algún dato en el puerto serie, ya que cuando llaman al teléfono asociado, éste envía por el puerto el comando AT: "RING" [9]; si se produce esta circunstancia, el programa envía el comando apropiado (ATA) para iniciar la transmisión de la señal de ECG (función TRANSMISIÓN)

En la función de CONEXIÓN, el TP realiza la marcación del número de teléfono del Centro de Control con el comando AT apropiado; si no se consigue establecer la comunicación (el CC rechaza la llamada o la línea está ocupada), se procede a la marcación automática de otros números alternativos. Una vez conseguida la conexión, el sistema pasa el estado de TRANSMISIÓN.

En la función de TRANSMISIÓN se realiza la transmisión bidireccional de información y comandos entre el Terminal de Paciente y el Centro de Control. El Terminal de Paciente transmite la señal de ECG del usuario, sin filtrar ni procesar y a la frecuencia indicada anteriormente; también en cualquier momento el Centro de Control puede enviar comandos al TP para modificar los tiempos entre ondas R superior e inferior permitidos para este paciente. La conexión solamente puede ser finalizada por el Centro de Control, enviando el comando apropiado y en este caso, el TP vuelve al estado de ANÁLISIS.

#### **5. CENTRO DE CONTROL**

Los objetivos del Centro de Control son los de supervisar el funcionamiento de un número indeterminado de Terminales de Paciente, almacenando sus datos y disponiendo de un interfaz

de usuario que facilite al potencial gestor (médico) la observación del estado de los diferentes pacientes.

A nivel hardware está conformado por un ordenador personal (PC) y un teléfono móvil conectado a un puerto serie del ordenador. Por analogía al desarrollo seguido para el Terminal de Paciente, se recomienda generar el software con el entorno de Lab-Windows, con lo que es posible reutilizar las funciones de configuración del puerto serie RS232 para comunicarse con el teléfono y las funciones de comunicación por telefonía móvil.

En la práctica se debe realizar una base de datos (hasta 10 pacientes) en los que se almacena el nombre del paciente y otros datos personales y relativos a su enfermedad, además de los parámetros de control superior e inferior de ese paciente y el número de teléfono de cada Terminal de Paciente. En el interfaz de usuario, será posible editar las fichas de cada usuario y mediante un botón, iniciar la llamada hacia ese usuario para que transmita su ECG, que será visualizado en la pantalla del ordenador; durante la transmisión a través del interfaz el usuario puede modificar, con un clic de ratón, cualquiera de los 2 umbrales de funcionamiento propios de ese paciente. También actuando sobre otro botón, puede indicar el fin de la transmisión. Durante la transmisión de la señal, el usuario del CC puede grabar en un fichero la señal enviada desde el PT, a efectos de archivo y posterior análisis.

# **6. TEMPORIZACIÓN Y ORGANIZACIÓN**

La práctica propuesta supone un trabajo amplio, que además abarca varios campos diferentes. Por ello para su realización se forman equipos de 3 alumnos (A,B,C), que deben repartirse el trabajo de manera equitativa. Además se realizan explicaciones periódicas y se les entrega la información necesaria para el correcto avance de la misma, a la vez que se les recomienda que ciertas tareas de programación las realicen como trabajo en casa. En el siguiente esquema se presenta la temporización prevista:

#### *Semana 1. Explicación general de la práctica. Diseño del bioamplificador.*

El profesor realiza una exposición sobre los objetivos de la práctica, su diagrama de bloques y justifica que se utilice un PC para implementar el Terminal de Paciente. Se presenta el esquema del bioamplificador propuesto, se justifican sus características y los alumnos deben calcular los valores de la resistencias y condensadores del bioamplificador.

### *Semana 2. Montaje y puesta a punto del bioamplificador*

El grupo de trabajo realiza el montaje y comprueba el correcto funcionamiento del bioamplificador, comprobando con un osciloscopio portátil que a su salida se obtienen unas señales con características similares a las de la Figura 5.

#### *Semana 3. Digitalización y representación de la señal de ECG*

Se realiza la programación de la tarjeta de adquisición de datos, y el grupo de trabajo realiza un programa en el que se visualiza la señal, consiguendo que el PC realice las funciones de un osciloscopio digital. También realizan la grabación de los ficheros de muestras de señales reales, con el paciente en reposo y el paciente en movimiento.

*Semana 4. Comunicaciones por telefonía móvil. Programación de funciones de comunicación.*

El profesor explica y entrega documentación relativa a los comandos de control de un teléfono móvil por un puerto de comunicaciones serie. Se muestra el proceso utilizando en primer lugar el hyperteminal de windows y en la segunda parte de la sesión, el grupo de trabajo

realiza la programación en Lab-Windows para el inicio de la transmisión, envío y recepción de datos, cuelgue de llamada, etc.

# *Semana 5. Programación de los algoritmos de análisis de señal. Programación de la unidad central.*

El profesor recuerda los problemas de las señales de ECG y algunos algoritmos de fácil implementación. Justifica la necesidad de realizar el filtrado digital de la señal y la utilización de algoritmos basados en la derivada para la detección de las ondas R. Esta tarea será realizada conjuntamente por los alumnos A y B, mientras que el alumno C realiza la programación del CC.

#### *Semana 6. Integración del funcionamiento*

Esta sesión está dedicada a la finalización de los programas del Terminal de Paciente y del Centro de Control y a su integración en el funcionamiento a través de la transmisión de datos por telefonía móvil

*Semana 7. Ajustes finales y demostración del funcionamiento del sistema.* El grupo de trabajo debe mostrar el correcto funcionamiento del sistema desarrollado.

En la evaluación de la práctica se tendrá en cuenta los resultados obtenidos, la documentación o memoria entregada así como las mejoras que los alumnos hayan introducido sobre la idea original: robustez del algoritmo a los artefactos de la señal de ECG, utilización de mensajes cortos de telefonía para la variación de los parámetros del funcionamiento del TP, uso de otros algoritmos de detección del complejo QRS [8], etc.

También en la documentación final que el grupo de trabajo debe entregar al profesor, se debe realizar un análisis o estudio para la integración del Terminal de Paciente en un sistema microprocesador, en el que deben indicar un microcontrolador que pueda utilizarse, herramientas de programación y depuración, etc, así como un estudio indicativo del tiempo que llevaría realizar ese modelo industrial.

#### **7. CONCLUSIONES**

Se ha presentado una práctica de telemedicina que puede ser realizada durante un curso de ingeniería, sin necesidad de unos medios materiales muy costosos. La principal característica del trabajo realizado es que éste cubre una gran variedad de temáticas diferentes, como ocurre en Ingeniería Biomédica: desarrollo de un bioamplificador de señales electrocardiográficas, procesamiento de señal, programación, comunicación por telefonía móvil, creación y gestión de una base de datos, etc. Según nuestra experiencia, el alumno valora positivamente la práctica presentada, pues trabaja en un proyecto real y aprende conceptos que pueden ser transferidos a otras áreas de Ingeniería, como puede ser la transmisión de datos por telefonía móvil, aspecto éste que tendrá un gran desarrollo para telemetría y control de sistemas automáticos.

# **8. BIBLIOGRAFÍA**

[1] K. Jellonek, and M. Kotulska, "Measuring and diagnostic systems in biomedical education," *Engineering Science and Education Journal*, vol. 11, no. 1, pp. 2-6, Feb. 2002.

[2] Hung, K. and Yuan\_Ting Zhang , "Implementation of a WAP-based telemedicine system for patient monitoring," *IEEE Transactions on Information Technology in Biomedicine*, vol. 7, no. 2, pp 101-107, June 2003.

[3] S. Pavlopoulos, E. Kyriacou, A. Berler, S. Dembeyiotis, and D. Koutsouris, "A novel emergency telemedicine system based on wireless communication technology AMBULANCE," *IEEE Trans. on Information Technology in Biomedicine*, vol. 2, no. 4, pp. 261-267, Dic. 1998.

[4] C. S. Pattichis, E. Kyriacou, S. Voskarides, M. S. Pattichis, R. Istepanian, and C. N. Schizas, "Wireless telemedicine systems: an overview," *IEEE Antenna´s and Propagation Magazine*, vol. 44, no. 2, pp. 143-153, April 2002.

[5] GSM 11.10, I-ETS 300 020.ETSI TBR 005 ed.2 (1995-10) European digital cellular telecommunications system; Attachment requirements for Global System for Mobile communications (GSM) mobile stations.

[6] L. Boquete, I. Bravo, R. Barea, and M. A. García, "Telemetry and control system with GSM communications," *Microprocessors and Microsystems*, vol. 27, no 1, pp.1-8, Feb. 2003.

[7] Task Force of the European Society of Cardiology and the North American Society of Pacing and Electrophysiology, "Heart Rate variability standards of measurement, physiological interpretation, and clinical use," *European Heart Journal*, vol. 17, pp 354-381, 1996.

[8] G. M. Friesen, T. C. Jannett, M. A. Jadallah, S. L. Yates, S. R. Quint, and H. T. Nagle, "A comparison of the noise sensitivity of nine QRS detection algorithms," *IEEE Trans. on Biomedical Engineering*, vol. 37, no. 1, pp. 85-98, Jan. 1990.

[9] AT Command Set (GSM 07.07, GSM 07.05, Siemens Specific Commands) for the Siemens Mobile Phones S35i, C35i, M35i. Siemens. Available: http://www.my\_siemens.com/external/tt/hq/mw/hd/hd/p35/.